Документ подписан простой электронно<sup>м и</sup> МАДИСТЕР СТВО ТРАНСПОРТА РОССИЙСКОЙ ФЕДЕРАЦИИ **ФЕДЕРАЛЬНОЕ АГЕНТСТВО ЖЕЛЕЗНОДОРОЖНОГО ТРАНСПОРТА** ФИО: Гаранин Максим Алексе<del>фвиер</del>альное государств<mark>енное бюджетное образовательное учреждение высшего образования</mark> **САМАРСКИЙ ГОСУДАРСТВЕННЫЙ УНИВЕРСИТЕТ ПУТЕЙ СООБЩЕНИЯ** Должность: Ректор Информация о владельце: Дата подписания: 07.03.2024 11:38:50 Уникальный программный ключ: 7708e3a47e66a8ee02711b298d7c78bd1e40bf88

# **Математическое моделирование систем и процессов**

рабочая программа дисциплины (модуля)

Специальность 23.05.03 ПОДВИЖНОЙ СОСТАВ ЖЕЛЕЗНЫХ ДОРОГ Направленность (профиль) Электрический транспорт железных дорог

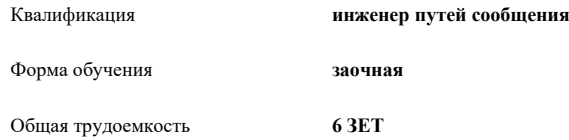

Виды контроля на курсах:

экзамены 3 зачеты 3

**Распределение часов дисциплины по курсам**

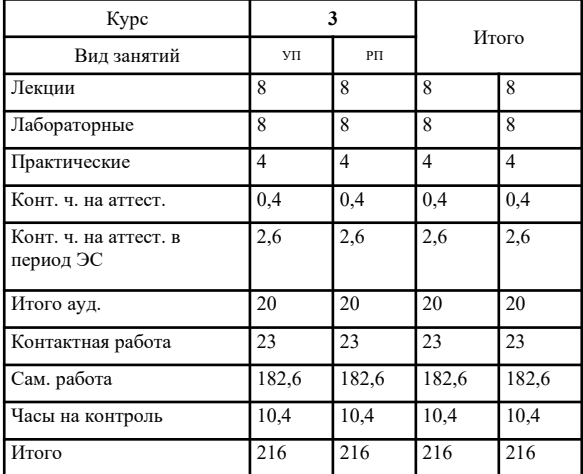

#### Программу составил(и):

*д.т.н., доцент, профессор, Балалаев Анатолий Николаевич*

Рабочая программа дисциплины

#### **Математическое моделирование систем и процессов**

разработана в соответствии с ФГОС ВО:

Федеральный государственный образовательный стандарт высшего образования - специалитет по специальности 23.05.03 Подвижной состав железных дорог (приказ Минобрнауки России от 27.03.2018 г. № 215)

составлена на основании учебного плана: 23.05.03-24-1-ПСЖДэт.plz.plx

Специальность 23.05.03 ПОДВИЖНОЙ СОСТАВ ЖЕЛЕЗНЫХ ДОРОГ Направленность (профиль) Электрический транспорт железных дорог

Рабочая программа одобрена на заседании кафедры

**Вагонное хозяйство и наземные транспортные комплексы**

Зав. кафедрой Коркина С.В., к.т.н.

## **1. ЦЕЛИ ОСВОЕНИЯ ДИСЦИПЛИНЫ (МОДУЛЯ)**

1.1 Целью дисциплины является формирование общепрофессиональных компетенций, необходимых в производственно-технологический, организационноуправленческой, проектной и научно-исследовательской деятельности, связанной с математическим моделированием систем и процессов в области проектирования, производства, эксплуатации и ремонта подвижного состава.

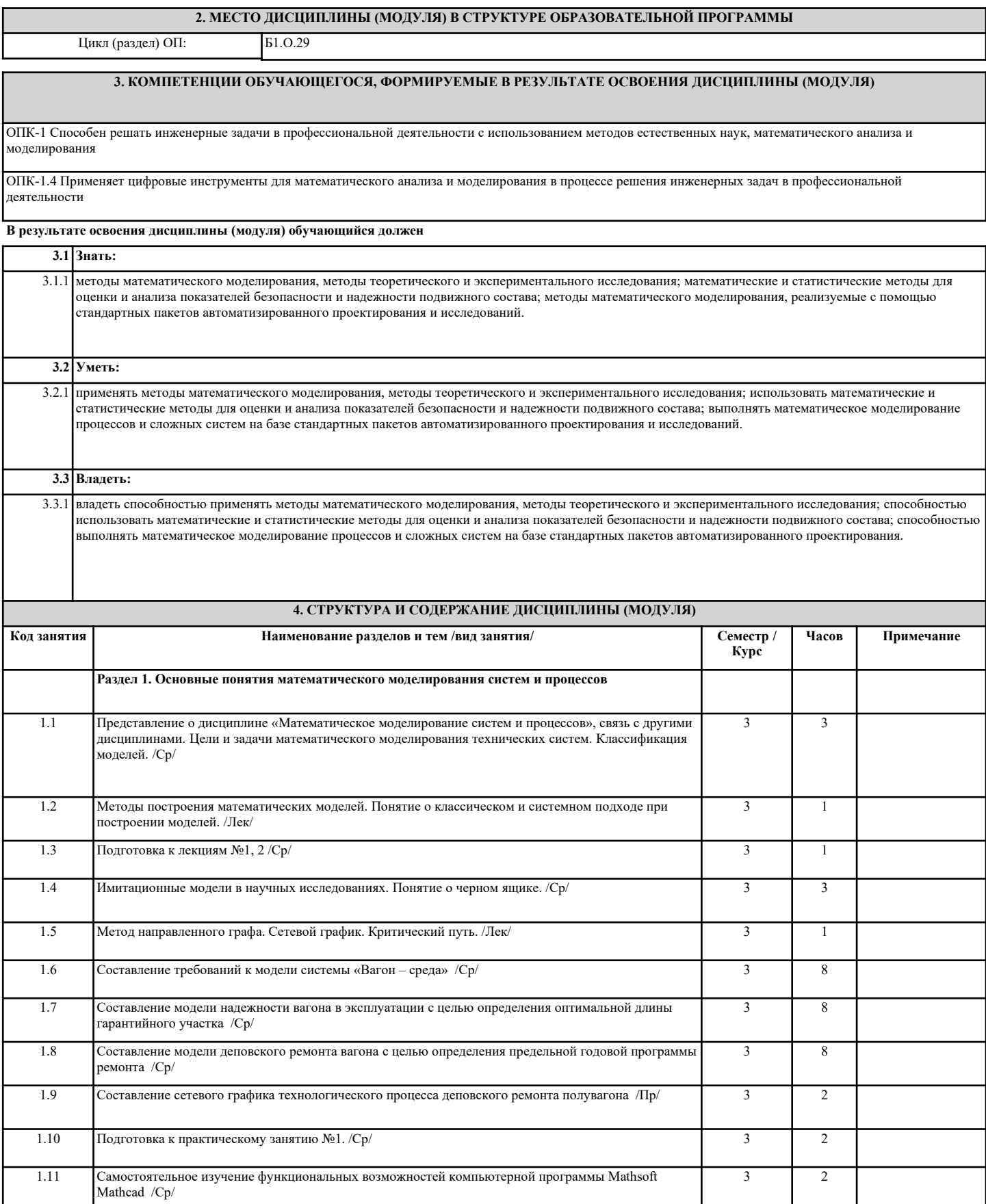

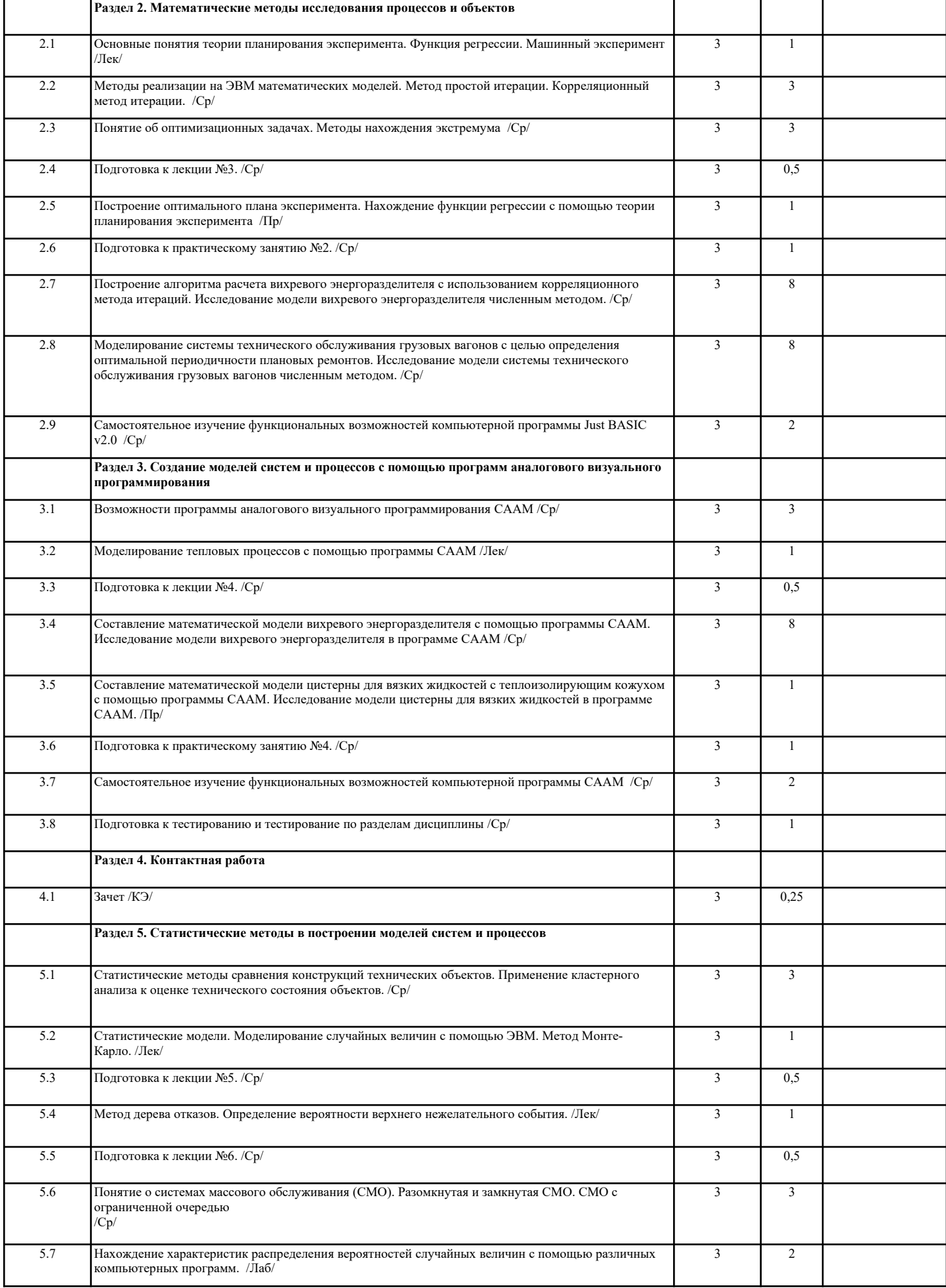

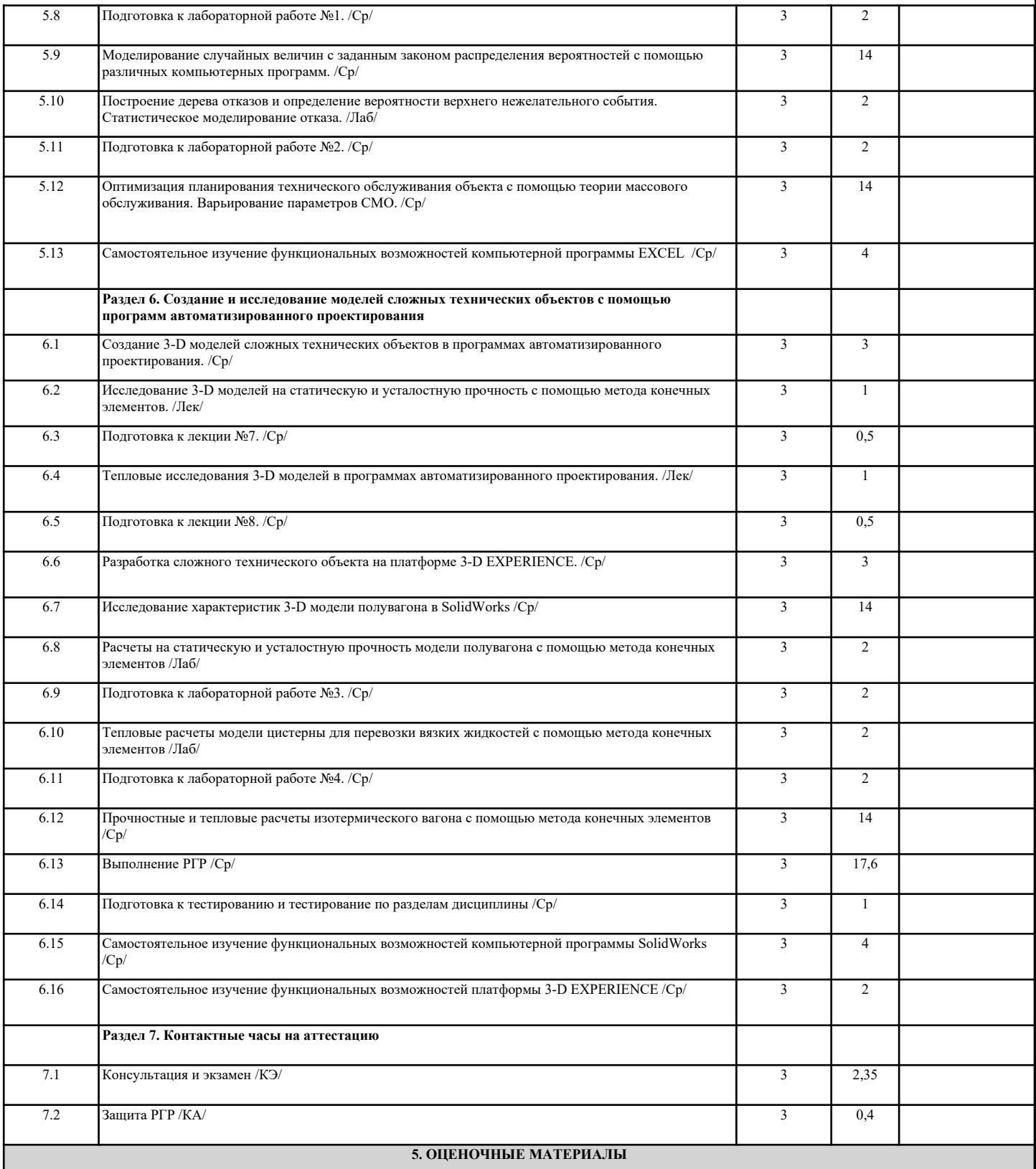

Оценочные материалы для проведения промежуточной аттестации обучающихся приведены в приложении к рабочей программе дисциплины. Формы и виды текущего контроля по дисциплине (модулю), виды заданий, критерии их оценивания, распределение баллов по видам текущего контроля разрабатываются преподавателем дисциплины с учетом ее специфики и доводятся до сведения обучающихся на первом учебном занятии. Текущий контроль успеваемости осуществляется преподавателем дисциплины (модуля), как правило, с использованием ЭИОС или путем проверки письменных работ, предусмотренных рабочими программами дисциплин в рамках контактной работы и самостоятельной работы обучающихся. Для фиксирования результатов текущего контроля может использоваться ЭИОС.

### **6. УЧЕБНО-МЕТОДИЧЕСКОЕ И ИНФОРМАЦИОННОЕ ОБЕСПЕЧЕНИЕ ДИСЦИПЛИНЫ (МОДУЛЯ)**

**6.1. Рекомендуемая литература**

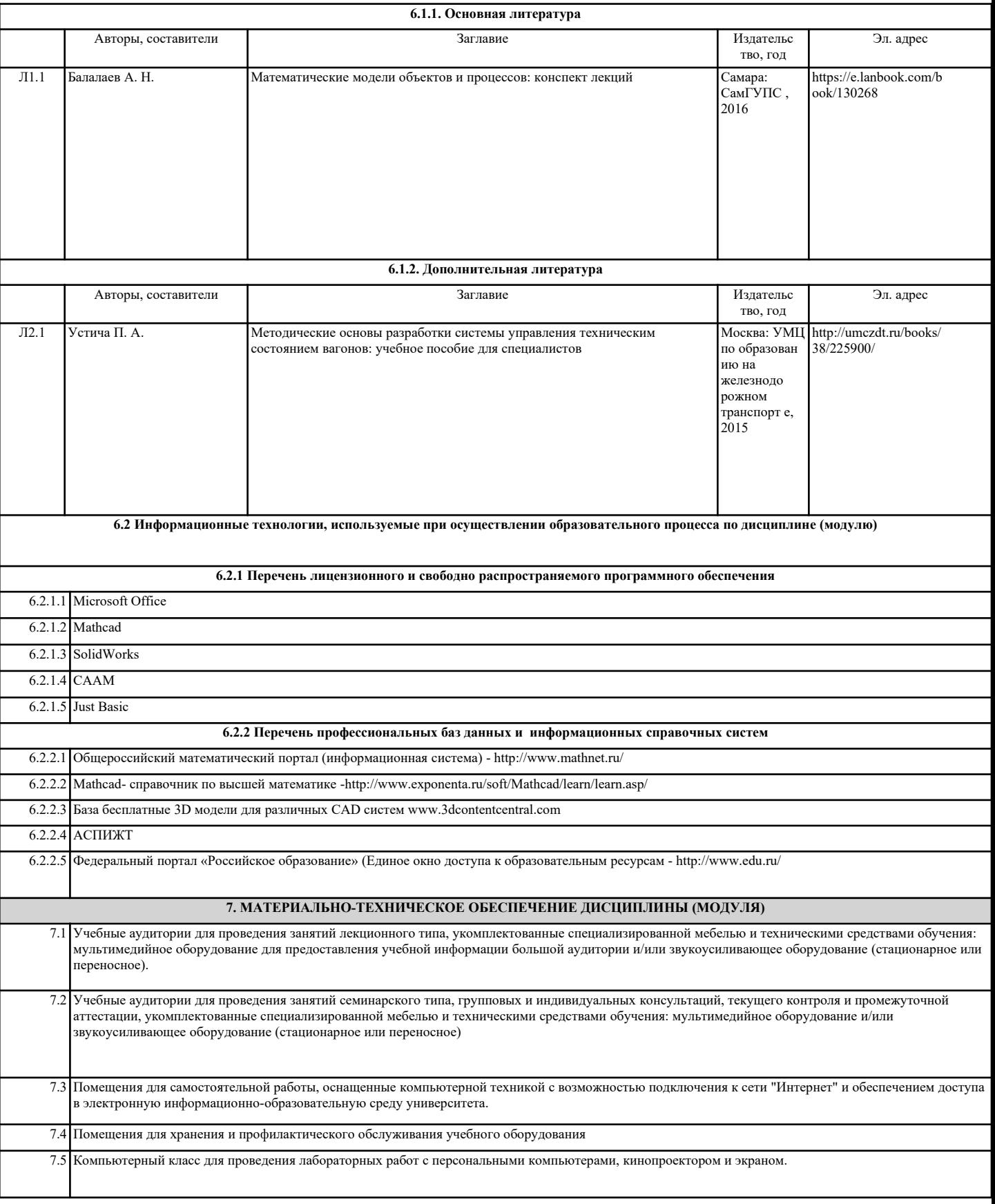